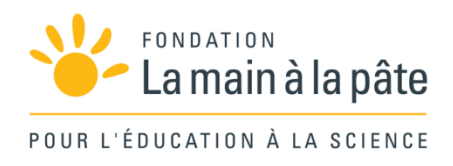

# Jouons au robot : algorithmique débranchée Une séquence du projet *1,2,3... CODEZ !* Cycle 1

# Résumé

Les élèves découvrent comment donner des ordres précis à un lutin pour contrôler ses déplacements sur un quadrillage. En combinant ces instructions, ils conçoivent ensuite un programme pour définir un déplacement complexe de ce lutin. Ils s'exercent alors à la rédaction et à l'interprétation de programmes sur d'autres parcours, et enrichissent leur langage de programmation par des instructions conditionnelles (si… alors…). De façon optionnelle : lorsque les parcours deviennent longs ou complexes, ils prennent enfin conscience de l'importance de simplifier l'écriture d'un programme et découvrent les boucles qui permettent d'éviter les répétitions.

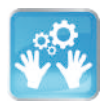

# Séance 1 – Comment faire déplacer un objet sur un quadrillage ?

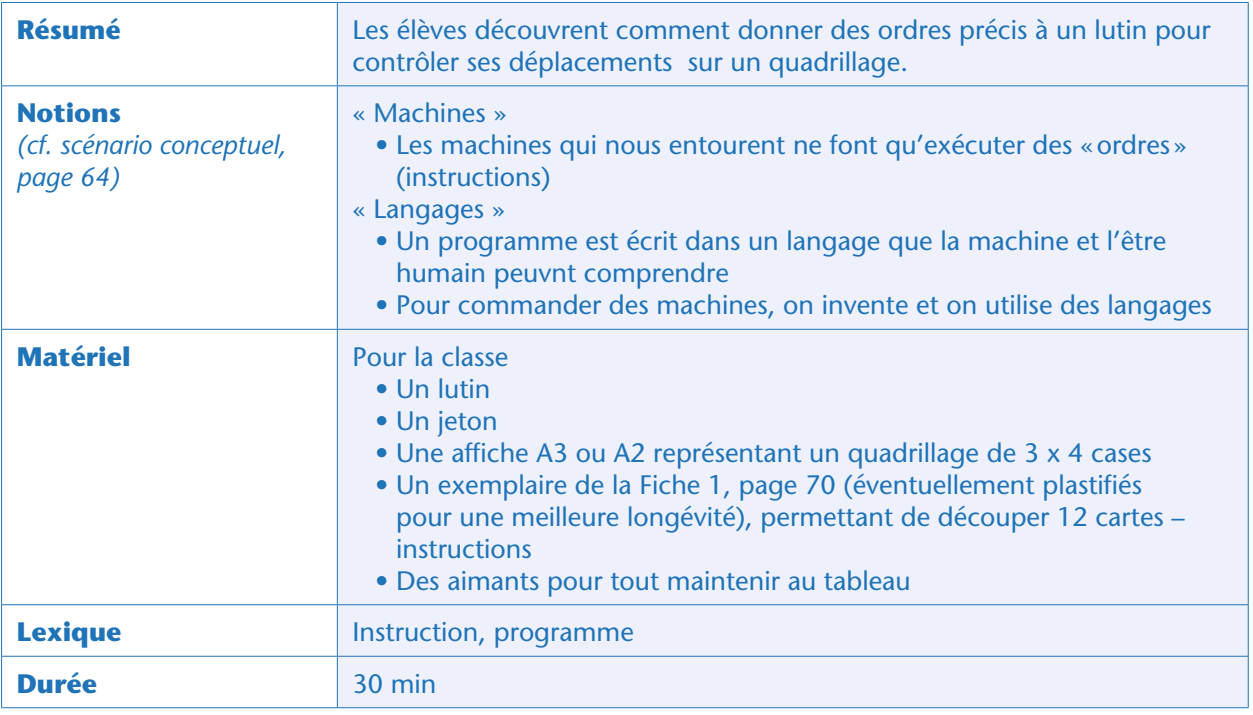

# Avant-propos

La séquence décrite ici s'adresse à de très jeunes élèves. Dans le cas d'élèves de début de cycle 1, les activités seront menées le plus souvent à l'oral en classe entière, alors que pour des élèves de fin de cycle 1 le même travail peut parfois être réalisé en petits groupes, avec production de dessins. Enfin, pour des élèves plus âgés encore (Cycle 2), le travail pourrait se faire en groupes avec des conclusions écrites. Nous proposons des variantes des mêmes activités pour décrire ces différents cas.

Le but ici est de déplacer un objet (que nous appellerons « lutin») d'une case départ jusqu'à une case cible. Il est indispensable de scénariser l'activité pour capter l'attention des enfants: pour jouer le rôle du lutin, n'importe quel objet ou mascotte peut faire l'affaire. Pour matérialiser la case cible et justifier pourquoi le lutin voudrait y aller, on ajoute un autre objet (que nous appellerons « récompense »); selon le choix du lutin, le choix de la récompense est laissé à la discrétion de l'enseignant: le nounours veut aller chercher un pot de miel, le lutin veut aller cueillir un champignon, la mascotte veut aller chercher une sucette, etc.

Doit-on réaliser cette activité au tableau ou sur une table ? Les deux choix sont possibles, mais il faut absolument que la «bande-programme » (voir les séances suivantes) ou les cartes-instructions soient placées sur le même plan. Si le quadrillage est affiché au tableau et le lutin aimanté déplacé à même le tableau, alors les cartes-instructions doivent aussi être aimantées au tableau. De même si on choisit de travailler sur une table. Pourquoi ? L'utilisation de flèches est aisée pour des adultes, mais beaucoup moins pour les enfants: que signifie une flèche pointant vers le haut, affichée au tableau, pour un lutin posé sur la table? Monter (en altitude) ? S'éloigner de l'élève (confus si l'élève n'est pas face au quadrillage) ? Se déplacer vers le haut du quadrillage (ce qu'on attend) ?

Est-il possible de laisser les élèves jouer eux-mêmes les lutins en salle de motricité ? Pourquoi pas, mais cela nécessite de prendre d'énormes précautions pour ne pas introduire d'erreurs ou de méconceptions. Pour des raisons pratiques, il sera probablement difficile de poser des cartes-instructions géantes au sol dans le préau, tout en les gardant lisibles; mais pour les raisons évoquées ci-dessus, il est déconseillé d'afficher les cartes-instructions au mur: elles y seraient lisibles, mais difficilement compréhensibles. Il est tout à fait possible, alors, d'inventer un nouveau langage dédié à cette activité : les instructions deviendraient «avance d'une case vers le réfectoire», «avance d'une case vers la cour», etc. Cependant, la gymnastique mentale effectuée avec cet autre langage risque de ne pas être facilement retransposable en classe.

Nous conseillons, autant que possible, de prendre un lutin qui n'a pas besoin d'être orienté. En effet, nous nous intéressons ici à des instructions de translation (va à droite, va à gauche…), sans vouloir compliquer la tâche avec des questions d'orientation (pivote d'un quart de tour sur ta droite…). Toutefois, si la classe choisit comme lutin une mascotte ayant un avant, un arrière, une droite et une gauche, orienter une fois pour toutes la mascotte (avant vers le haut par exemple) et la déplacer en conservant cette orientation en toutes circonstances. Un déplacement vers la droite correspond ainsi à un «pas de côté» du lutin, et non pas à une réorientation vers la droite suivie d'un pas vers l'avant du lutin. L'autre option serait de l'orienter une fois pour toutes vers la droite, car, à cet âge, la plupart des enfants ont déjà pris l'habitude de « lire» de la gauche vers la droite… Donc, dire « avancer» pour aller à droite ne pose aucun problème.

# Situation déclenchante

L'enseignant présente l'affiche quadrillée et pose le lutin sur l'une des cases. Il annonce à la classe qu'il va falloir donner des ordres au lutin pour qu'il se déplace sur le quadrillage.

# Expérimentation : donner des ordres au lutin

**Comment faire à l'oral?** En classe entière, les élèves proposent des ordres au lutin «*Marche* », «*Avance* », «*Va là-bas* », ou d'autres propositions. Les possibilités sont nombreuses.

**Comment faire à l'écrit?** Par groupes, demander aux élèves de trouver 4 ordres écrits ou dessinés, qui permettraient de contrôler n'importe quel déplacement sur le quadrillage.

Dans une première étape, placer sur le quadrillage une récompense que le lutin doit aller ramasser. Le placer sur la même ligne ou la même colonne, à 2 ou 3 cases de distance. Si les enfants sont vagues «*Avance !* », l'enseignant demande alors «*Mais avancer vers où?* », le même ordre (« *va vers le haut* », par exemple) répété 2 ou 3 fois suffit. La formulation «*va trois fois vers le haut*» fonctionne aussi.

#### Note pédagogique

En petite section, le quadrillage doit être extrêmement simplifié : les cases sont soit alignées (le quadrillage est donc unidimensionnel, et on choisit les instructions pour dire combien de fois il faut aller à droite, ou à gauche), soit placées en croix : à partir de la case centrale, il n'y a qu'une case en haut, une case à droite, une case en bas, et une case à gauche.

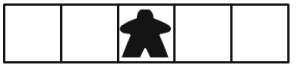

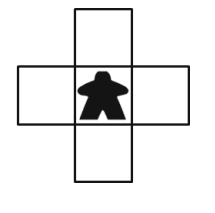

Dans un second temps (sauf pour les petites sections), placer la récompense en diagonale du lutin. Les élèves vont peut-être proposer au lutin de se déplacer en diagonale, mais l'enseignant devra leur expliquer que le lutin n'en est pas capable : il ne peut se déplacer que dans les 4 cases qui ont un bord commun avec la case où il se trouve. Les élèves vont alors devoir combiner deux ordres, « va vers le haut » puis « va à droite», par exemple.

Enfin, l'enseignant demande finalement quels sont les quatre ordres auxquels le lutin saurait obéir. (Si les enfants en proposent 8, leur rappeler que les déplacements en diagonale sont interdits.)

### Mise en commun

L'enseignant réunit au tableau les différentes propositions de la classe permettant de donner des ordres écrits au lutin. Ces différentes propositions sont discutées et la classe choisit quelle signalétique elle va utiliser.

Dans ce qui suit, nous faisons l'hypothèse que la classe a retenu une signalétique simple, à base de flèches indiquant la direction du déplacement. Dans ce cas, l'enseignant peut soit proposer aux élèves de dessiner des flèches sur des cartes, soit utiliser celles qui sont fournies sur la Fiche 1, qu'il faut alors découper (et plastifier, éventuellement).

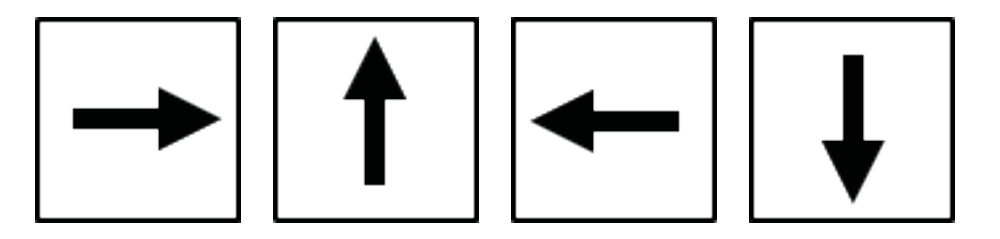

L'enseignant introduit alors un nouveau vocabulaire : les ordres donnés au lutin via ces cartes sont des « instructions ». Il demande aux élèves d'expliciter la signification de chaque carte. Chaque carte correspond au déplacement (la translation) du lutin d'une case dans la direction de la flèche.

#### Notes pédagogiques

• Cette méthode pour donner des instructions est dite « allocentrée » : si on fixe une orientation globale du quadrillage, les instructions sont indépendantes de l'orientation du lutin. Dans la classe, ces instructions peuvent être reformulées comme « avance d'une case vers le tableau», « avance d'une case vers la porte », etc. Plus tard, en géographie, on pourrait utiliser les quatre points cardinaux. En petite section, on peut contextualiser encore plus le quadrillage en y dessinant un environnement lointain et coloré : « va vers la montagne rouge », « va vers la mer bleue », « va vers la forêt verte », « va vers le désert jaune », etc. Contextualiser l'environnement peut être utile, notamment au début pour les plus petits, pour s'approprier progressivement les flèches. Néanmoins, en moyenne section et audelà, nous conseillons d'utiliser les flèches seules: cette démarche aide les élèves, au fur et à mesure des séances, à se latéraliser.

• Par commodité, nous appellerons désormais les 4 cartes proposées ci-dessus « cartes-instructions ».

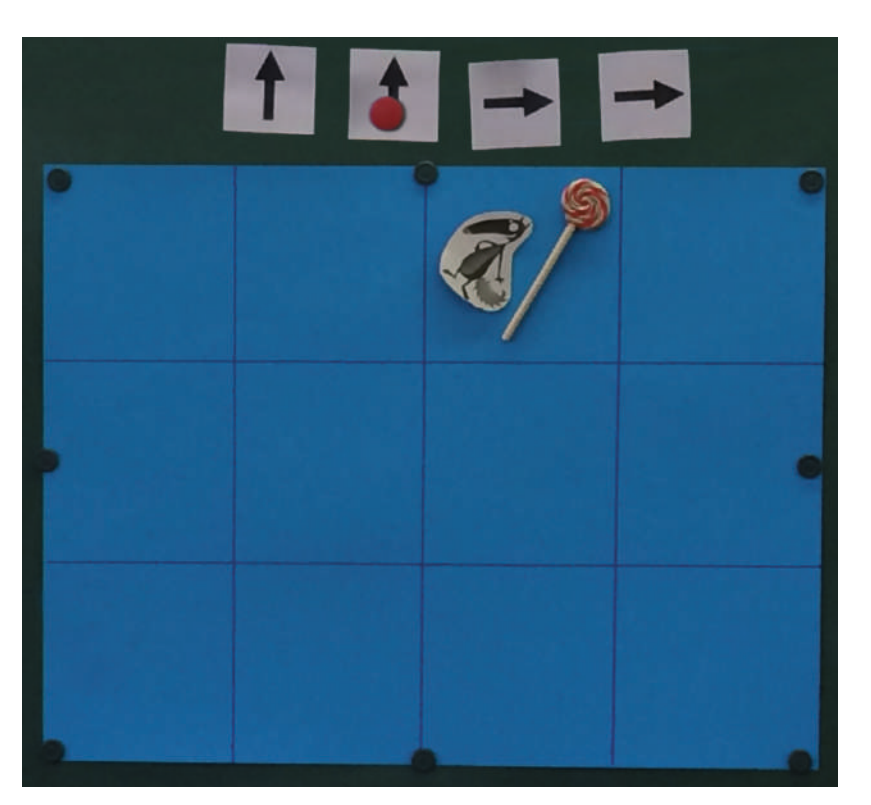

Classe de moyenne section de Jessica Mazoyer (Paris)

# Jeu de rôle

L'enseignant affiche au tableau, au-dessus du quadrillage, une longue frise de papier blanc, non quadrillée. C'est dans cette «bande-programme » que seront placées, côte à côte et de gauche à droite, les cartes-instructions à appliquer successivement.

L'enseignant insère une première carte-instruction dans la bande-programme et y place un jeton aimanté: la classe déplace alors le lutin en conséquence sur le quadrillage. Puis l'enseignant affiche une autre carte-instruction qu'il place à la suite de la première, décalant le jeton sur cette nouvelle carte (le jeton symbolise l'instruction du programme qui est en cours d'exécution): nul besoin de se souvenir des précédentes ni de préparer les suivantes à l'avance. Puis l'enseignant ajoute une autre instruction, et encore une autre. La classe lit et applique les instructions au fur et à mesure, en déplaçant le jeton sur le programme et le lutin sur le quadrillage.

### **Conclusion**

La classe synthétise collectivement ce qui a été appris au cours de cette séance:

- *Pour déplacer le lutin on peut lui donner des ordres simples, des « instructions ».*
- *En combinant des instructions on écrit un programme.*

## Prolongement

L'enseignant place le lutin au centre du quadrillage. Une moitié de la classe cache en secret la récompense sous le quadrillage, en écrivant le programme qui permet de le retrouver à partir de la case départ où le lutin se trouve. L'enseignant demande alors à l'autre moitié de retrouver la récompense, en suivant le programme proposé. Puis les deux moitiés de classe échangent leurs rôles.

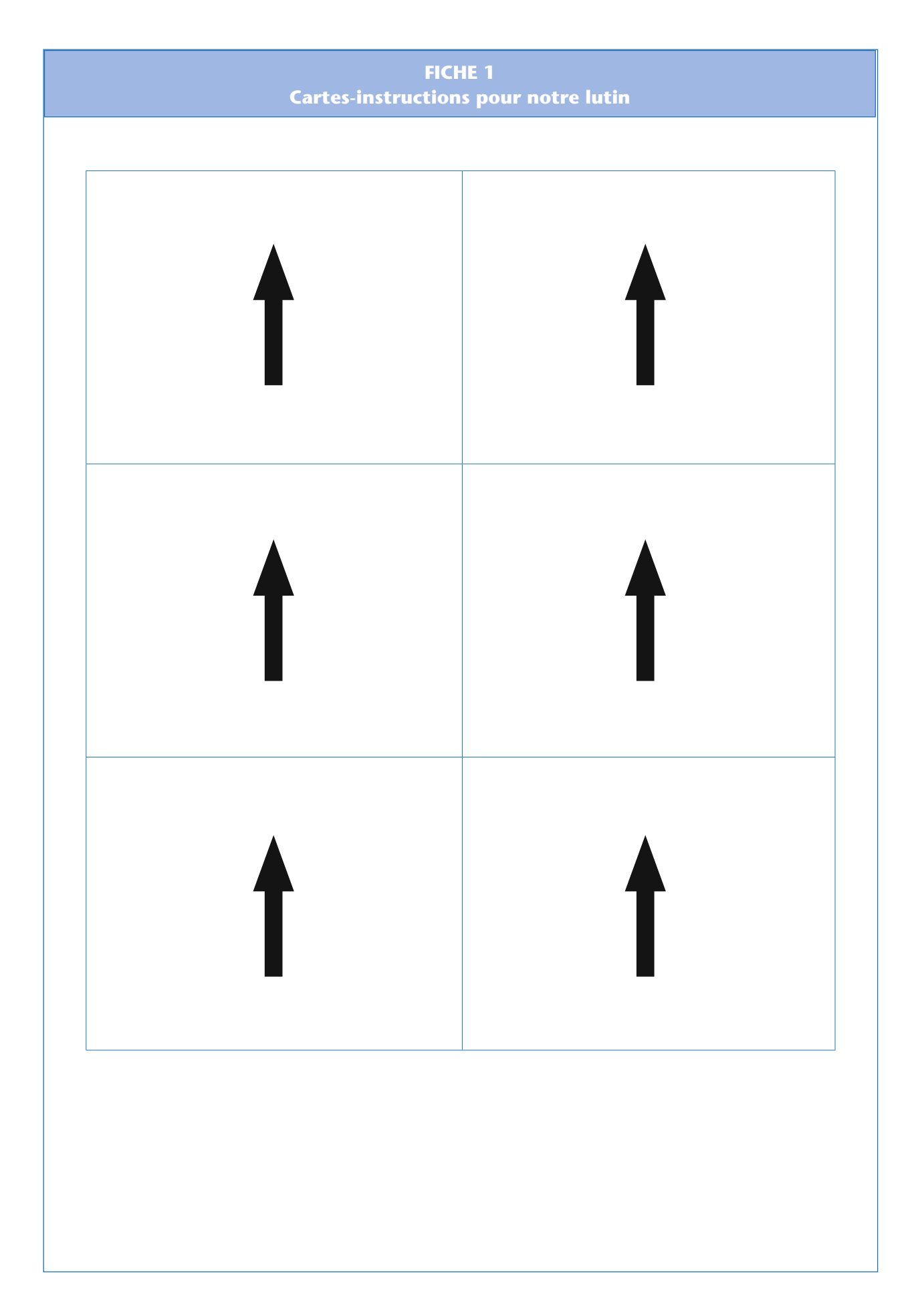

Module pédagogique

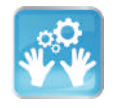

# Séance 2 – Défi: programmer le déplacement du lutin dans un parcours

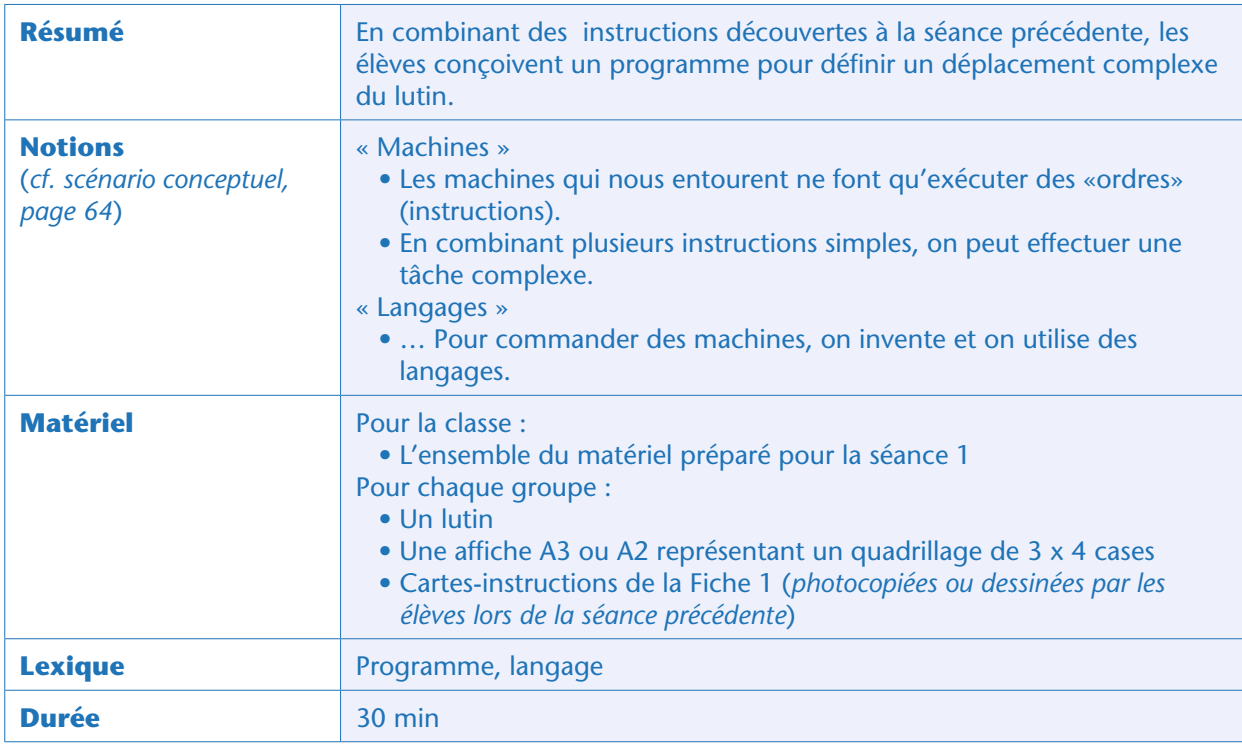

# Préparation

Avant cette séance, l'enseignant prépare ou fait préparer par les élèves plusieurs exemplaires des cartesinstructions de la Fiche 1 (cette séance nécessite au moins 6 cartes-instructions par groupe d'élèves et un peu de marge pour le cas où des groupes souhaiteraient programmer un long parcours).

#### Note pédagogique

En petite et moyenne sections, prévoir un jeu de cartes-instructions et un quadrillage par enfant, voire par binôme. En grande section, les élèves peuvent commencer à travailler en groupes de quatre.

# Situation déclenchante

La classe se remémore les conclusions de la séance précédente : *en donnant des instructions, on peut déplacer le lutin comme nous le souhaitons sur le quadrillage*. L'enseignant rappelle en particulier ce qu'il avait fait à la fin de la séance: accumuler des cartes-instructions les unes après les autres, sans les effacer. Il introduit le terme «*programme*»: un programme est une suite d'instructions.

L'enseignant présente alors l'affiche quadrillée et pose le lutin sur une case d'angle. Il demande à la classe de créer le programme qui permettra au lutin d'aller à sa maison, dans l'angle opposé (le lutin et la maison sont bien dans deux cases du quadrillage).

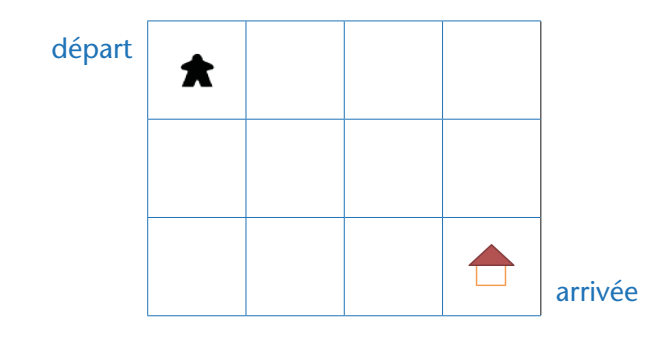

## Expérimentation : créer un programme pour le lutin (par groupes)

Les élèves sont répartis par petits groupes, chaque groupe recevant un lutin, un quadrillage, une bandeprogramme et suffisamment de cartes-instructions (4 exemplaires de chaque) pour programmer le lutin. L'enseignant leur demande de trouver 2 façons différentes de guider le lutin jusqu'à l'angle opposé. Les élèves combinent leurs cartes-instructions et testent sur leur parcours si le programme répond bien à la question posée.

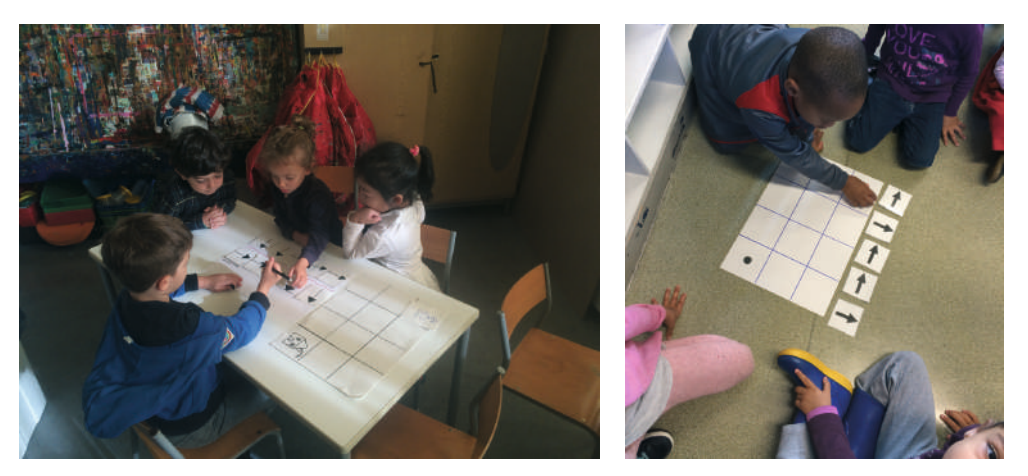

À gauche, classe de grande section de Caroline Fayard; à droite, classe de moyenne section de Jessica Mazoyer (Paris)

### Mise en commun

L'enseignant propose à chaque groupe de présenter un de ses programmes. Il y a beaucoup de possibilités. Par exemple, celle-ci:

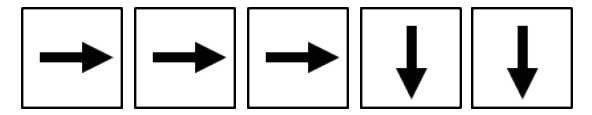

À la fin de la séance, les différents programmes sont affichés au tableau. La classe en conclut qu'il y a parfois plusieurs méthodes différentes pour arriver au même résultat.

L'enseignant explique que ces cartes forment un langage qui (dans notre jeu) est compréhensible à la fois par le lutin et par les humains: c'est un «*langage de programmation*».

## **Conclusion**

La classe synthétise collectivement ce qui a été appris au cours de cette séance:

- *En combinant des tâches simples on peut réaliser une tâche complexe.*
- *Un programme est écrit dans un langage que le lutin et l'élève peuvent comprendre.*

# Séance 3 – Évaluation formative: autres parcours, autres programmes

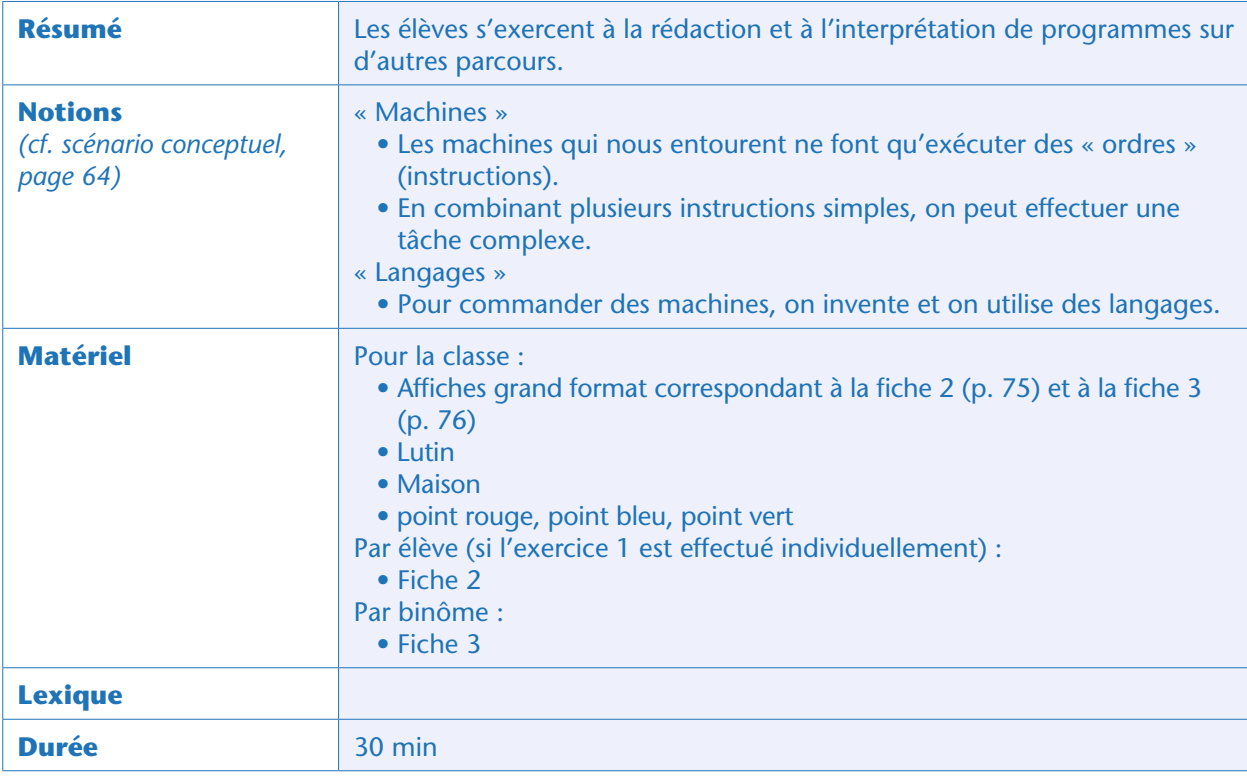

# Avant-propos

Cette séance d'évaluation formative permet de vérifier la bonne compréhension des notions vues précédemment. Elle peut se faire en classe entière à l'oral, ou individuellement. Dans ce dernier cas, prévoir autant d'exemplaires de la Fiche 2 que d'élèves, ainsi qu'une Fiche 3 par binôme.

# Exercice 1 : exécuter un programme

L'enseignant fait ré-émerger les notions vues précédemment: un programme est une succession d'instructions données au lutin dans un langage précis. Il propose de s'entraîner sur de nouveaux programmes et de nouveaux parcours.

Il distribue alors la Fiche 2 aux élèves. L'exercice consiste à exécuter pas à pas chacun des programmes proposés pour trouver sur quelle case se retrouve, finalement, le lutin. On suppose qu'il part d'abord du coin du quadrillage (silhouette noire), puis qu'il redémarre de la case où le précédent programme l'avait amené. Pour scénariser l'exercice, l'enseignant peut dire que le lutin va d'abord cueillir un champignon (parcours vert), puis puiser de l'eau (parcours bleu) avant de rentrer à sa maison (parcours rouge).

#### Notes pédagogiques

• En petite et moyenne sections, prévoir des jetons pour matérialiser le lutin et le jeton de lecture sur la bande-programme. À cet âge, les enfants auront du mal à suivre avec leur doigt à la fois le déplacement du lutin et la lecture des instructions du programme.

Module pédagogique

• Pour s'assurer que tous les élèves repartent bien du même point à chaque étape, il est préférable de corriger chaque parcours avant de se lancer dans le suivant. • Le parcours rouge est plus difficile, car il propose de revenir sur ses pas, ce qui peut poser un problème à certains élèves (pourquoi revenir en arrière ?). Le laisser à la fin, voire le proposer comme exercice facultatif.

Le corrigé de ce premier exercice est le suivant:

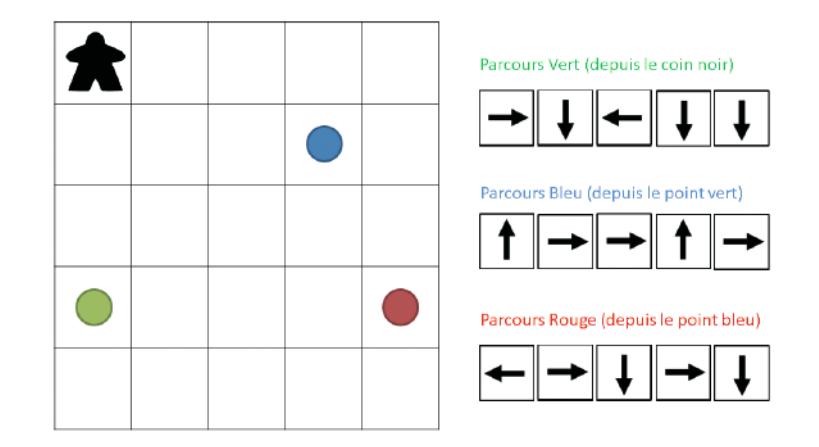

La classe prend le temps d'exécuter pas à pas chacun des programmes pour vérifier la position finale sur l'affiche grand format correspondant à la fiche 2.

## Exercice 2 : écrire un programme

L'enseignant distribue la Fiche 3, qui propose de programmer le lutin pour l'amener à destination en évitant des obstacles. Tout comme à la séance précédente, il y a plusieurs programmes possibles. Un exemple est:

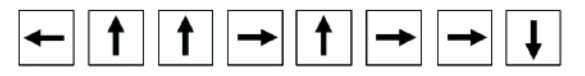

En cas de difficulté, nous invitons l'enseignant à proposer de nouveaux exercices semblables, avant de poursuivre.

#### Prolongement

Les acquis de cette séance (droite, gauche, déplacement case par case) sont tout à fait remobilisables pour d'autres activités. On peut penser par exemple aux jeux de société où l'on déplace des jetons sur des quadrillages (jeu de l'oie…) ou aux séances de motricité.

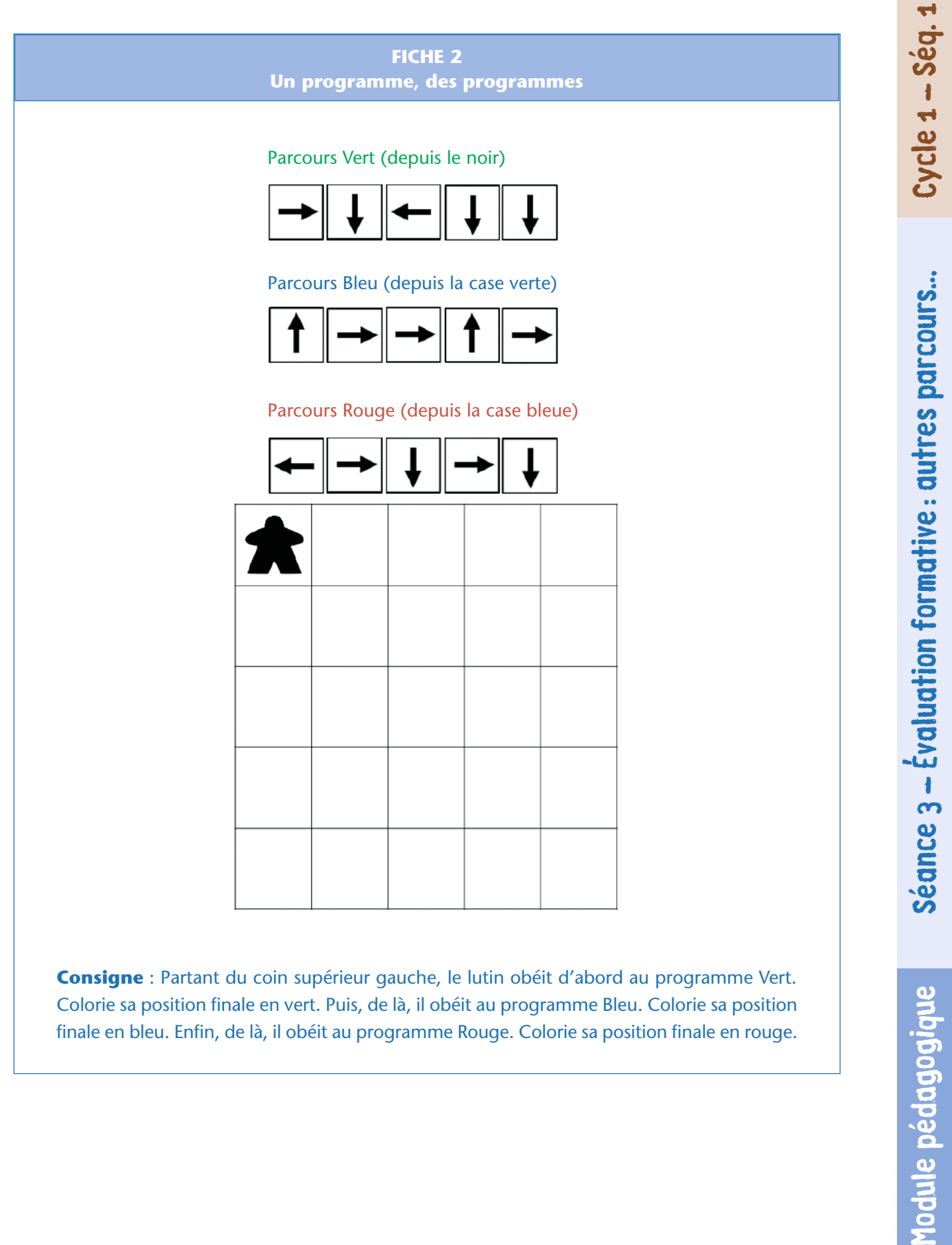

**Consigne** : Partant du coin supérieur gauche, le lutin obéit d'abord au programme Vert. Colorie sa position finale en vert. Puis, de là, il obéit au programme Bleu. Colorie sa position finale en bleu. Enfin, de là, il obéit au programme Rouge. Colorie sa position finale en rouge.

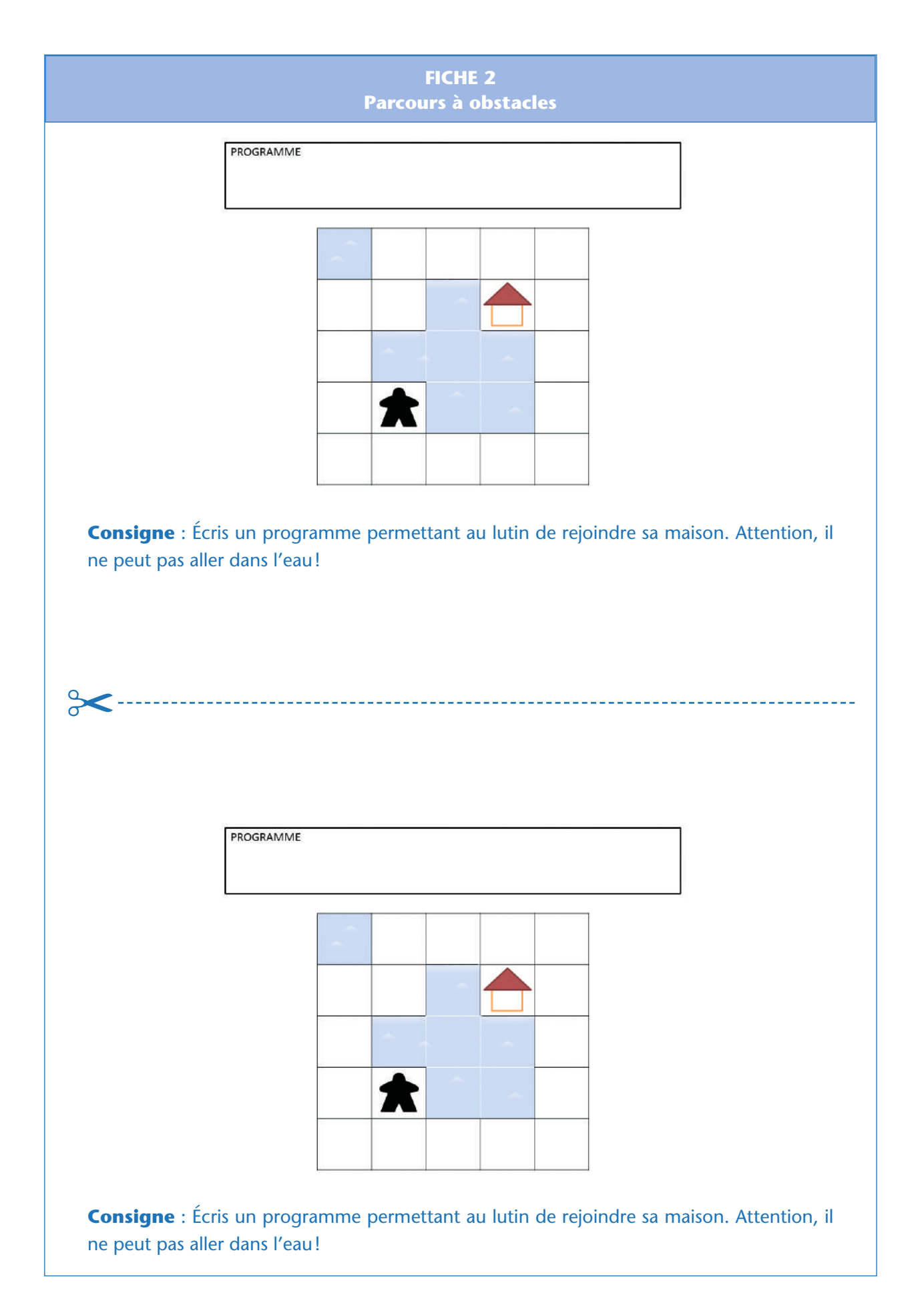

Module pédagogique

# Séance 4 – Parcours conditionnels: la chasse au trésor

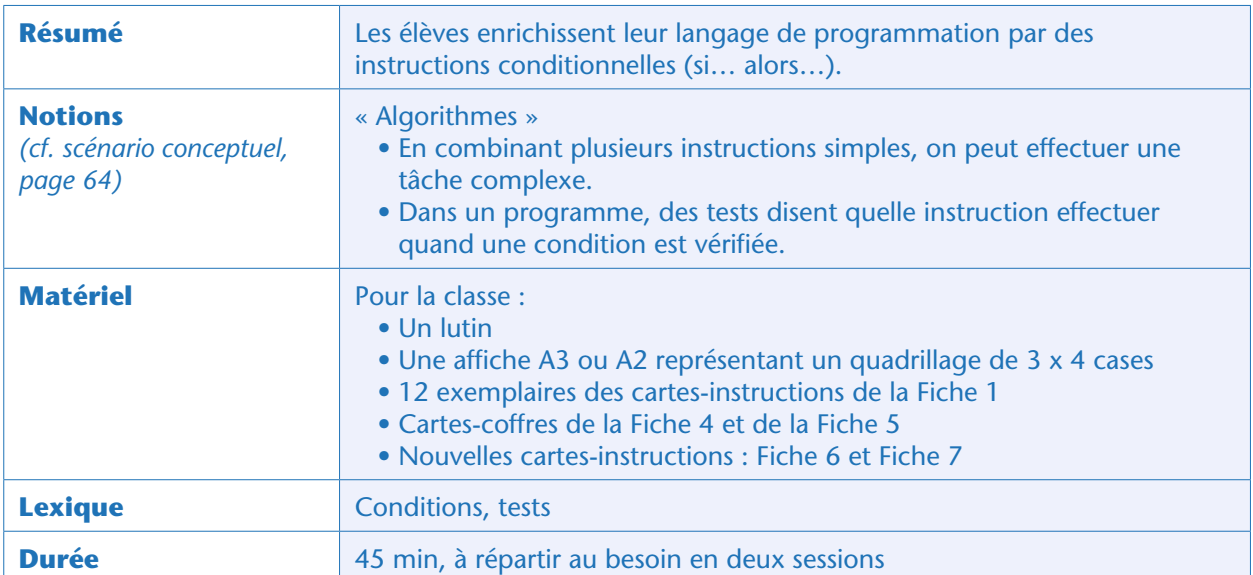

# Préparation

Pour peupler le parcours quadrillé utilisé au cours des séances 1 et 2, l'enseignant fabrique ou fait fabriquer des cartes avec des coffres dessinés dessus. Les coffres peuvent être verts, rouges ou alors neutres (gris). Au verso des coffres rouges, placer un «monstre». Au verso des coffres verts, placer une «récompense».

Les cartes correspondantes sont fournies dans la Fiche 4 (couper sur les lignes pleines, plier sur les pointillés): après pliage, les pièces (« récompenses ») se trouvent dissimulées derrière les coffres verts, et les crânes («monstres ») derrière les coffres rouges.

# Situation déclenchante

L'enseignant reprend le quadrillage de la première séance et ajoute sur le parcours des coffres verts et rouges (Fiche 4). Par exemple:

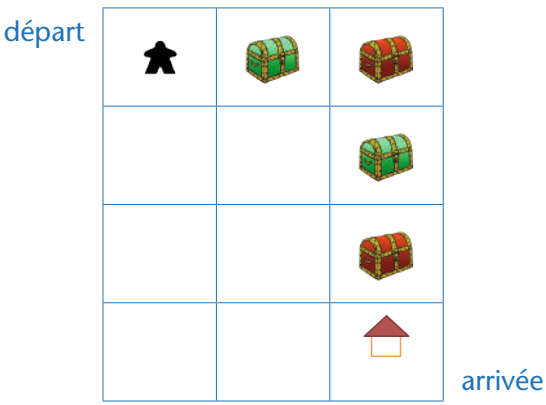

L'enseignant présente les cartes-coffres, avec la règle du jeu: si le lutin ouvre un coffre vert, il gagne une récompense. Si le lutin ouvre un coffre rouge, le monstre à l'intérieur du coffre lui fait peur et il retourne au début du parcours. Il pose ensuite une simple question: «*Avec le langage de programmation déjà utilisé auparavant, le lutin sait-il ouvrir les coffres ?* » Non, il ne sait que se déplacer. L'enseignant introduit alors un cinquième mot de vocabulaire au langage de programmation: «*Ouvre le coffre* » (la carte correspondante est fournie dans la Fiche 6).

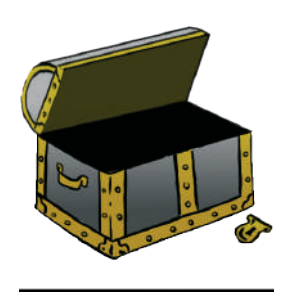

Afin de bien insister sur le fait que cette carte est indispensable à l'ouverture du coffre (si on n'a pas cette carte-instruction, alors on n'ouvre pas le coffre), l'enseignant propose de résoudre ce premier parcours en classe entière, pour permettre au lutin de récupérer toutes les récompenses sans risque, et d'arriver à la fin du parcours. Il fournit même un programme (qui contient, volontairement, une erreur):

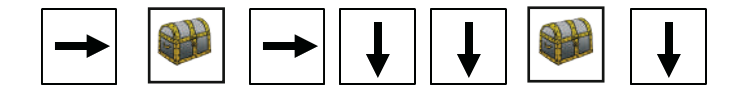

Si on exécute ce programme, on ouvre le premier coffre vert, pour le plus grand plaisir des élèves, on passe le premier coffre rouge sans l'ouvrir, mais on oublie d'ouvrir le second coffre vert, et pire encore, on ouvre le deuxième coffre rouge ! Avec cette démonstration, les enfants retiennent qu'être sur la même case qu'un coffre ne signifie aucunement l'ouvrir.

En classe entière, les élèves proposent une correction pour résoudre le problème:

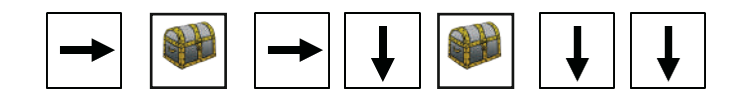

### Expérimentation : ramasser toutes les récompenses en évitant les monstres (collectivement)

À la suite de cet échauffement, l'enseignant trace un nouveau parcours, par exemple comme celui-ci:

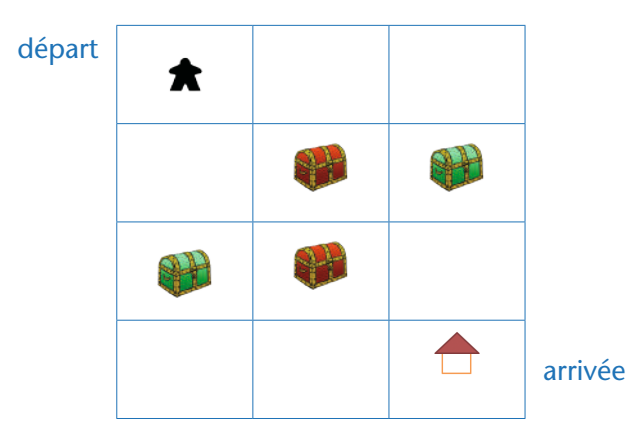

Il demande alors à la classe d'écrire un nouveau programme qui permettrait là encore au lutin de récupérer toutes les récompenses sans risque et de rentrer chez lui. La classe aboutit dans cet exemple à un programme comme celui-ci:

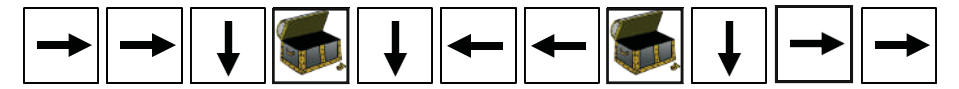

Module pédagogique

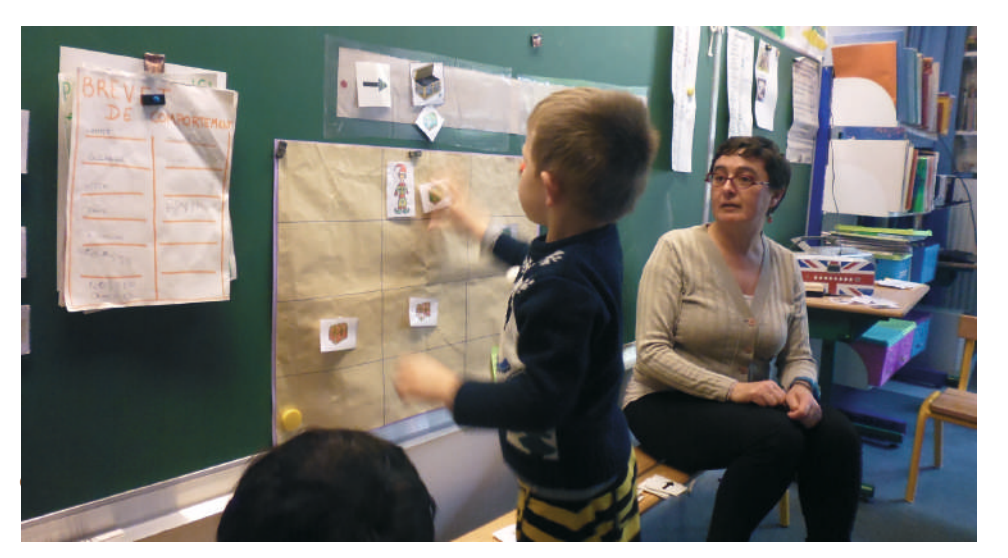

# Expérimentation : ramasser toutes les pièces dans un parcours anonyme

Cette fois-ci, l'enseignant présente un parcours identique, à une nuance près: les coffres ne sont pas rouges ou verts, mais gris. Sous chaque carte-coffre représentant un coffre gris est dissimulée une carte-coffre de couleur (coffre vert ou coffre rouge), là encore la couleur du coffre indiquant si celuici contient une pièce ou un monstre. « Le lutin sait où sont les coffres à l'avance, mais il ne sait pas à l'avance de quelles couleurs ils sont. Comment faire?»

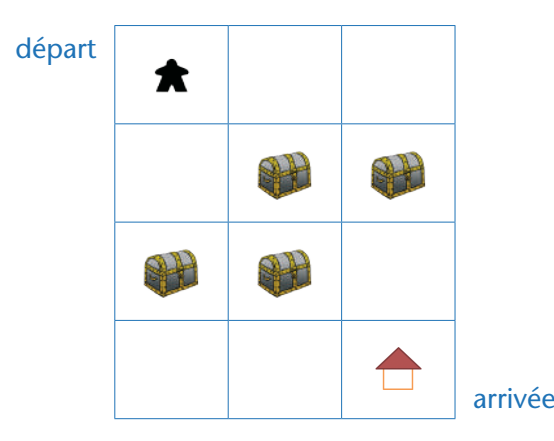

La discussion porte sur le fait que le lutin doit aller sur toutes les cases contenant un coffre, mais qu'il doit vérifier si le coffre est rouge ou vert *avant* de l'ouvrir.

Dans un premier temps, la classe cherche à verbaliser l'instruction nécessaire.

*SI le coffre est vert ALORS il faut l'ouvrir.*

#### Notes scientifiques

• L'enseignant peut vouloir expliciter le fait que, si la condition n'est pas remplie, on ne fait rien de particulier: SI le coffre est vert, ALORS on l'ouvre, SINON on ne l'ouvre pas

• Ainsi, quand le lutin se trouve sur la même case qu'un coffre rouge, il obéit bel et bien à cette instruction en n'ouvrant pas le coffre ! Ce n'est ni une erreur ni une désobéissance.

L'enseignant propose alors une nouvelle carte-instruction (fournie dans la Fiche

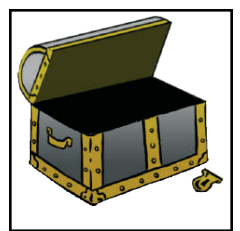

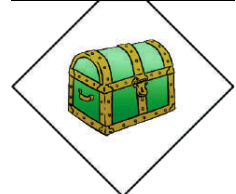

7). Cette carte est un test; elle est composée d'une condition (ici «*le coffre est-il vert* ? ») et l'instruction (ici «*ouvre le coffre*») à effectuer uniquement si la condition est vérifiée.

En situation, lorsque le lutin pose la question, l'enseignant enlève la carte-coffre grise et laisse apparaître la couleur réelle du coffre.

La classe doit donc améliorer le précédent programme avec cette nouvelle instruction, pour aider le lutin à récupérer toutes les pièces sans risque, et arriver à la fin du parcours.

Le programme final élaboré par la classe peut ressembler à ceci:

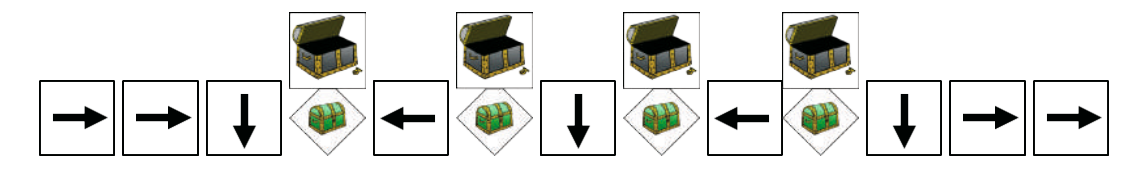

On remarque que l'instruction apparaît bien 4 fois, pour chacun des coffres, car on ne sait pas à l'avance où vont se trouver les coffres verts.

## **Conclusion**

La classe synthétise collectivement ce qui a été appris au cours de cette séance:

• *Dans un programme, des tests disent quelle instruction effectuer quand une condition est vérifiée.*

### **Prolongements**

• Proposer d'autres parcours et par exemple demander combien de récompenses va récolter le lutin avec le programme.

• Pour les Grandes Sections: on peut demander aux élèves de créer une carte SINON: par exemple, «SI le coffre est vert, ALORS le lutin l'ouvre pour récupérer la récompense, SINON il enterre le coffres pour que ses amis ne risquent pas de l'ouvrir».

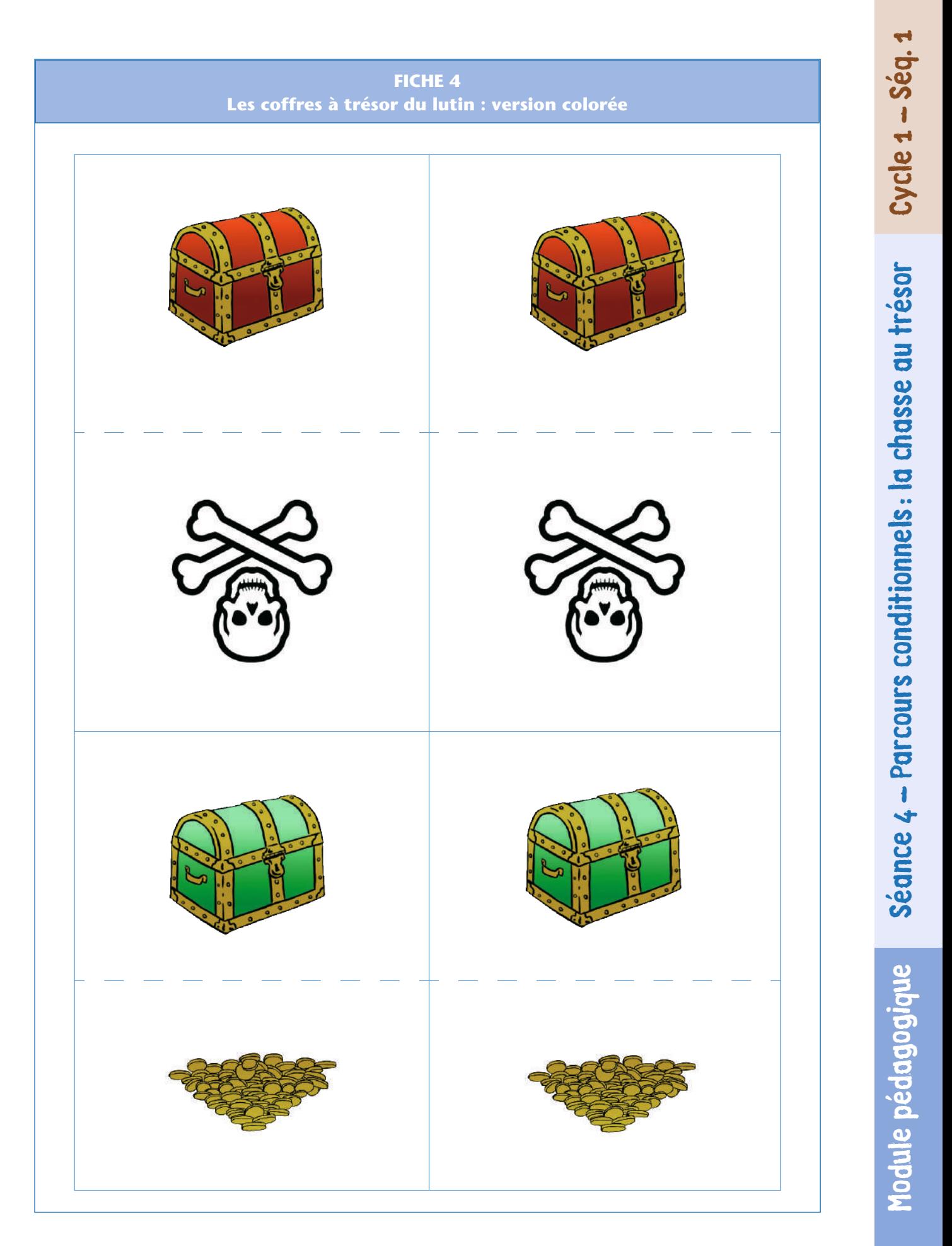

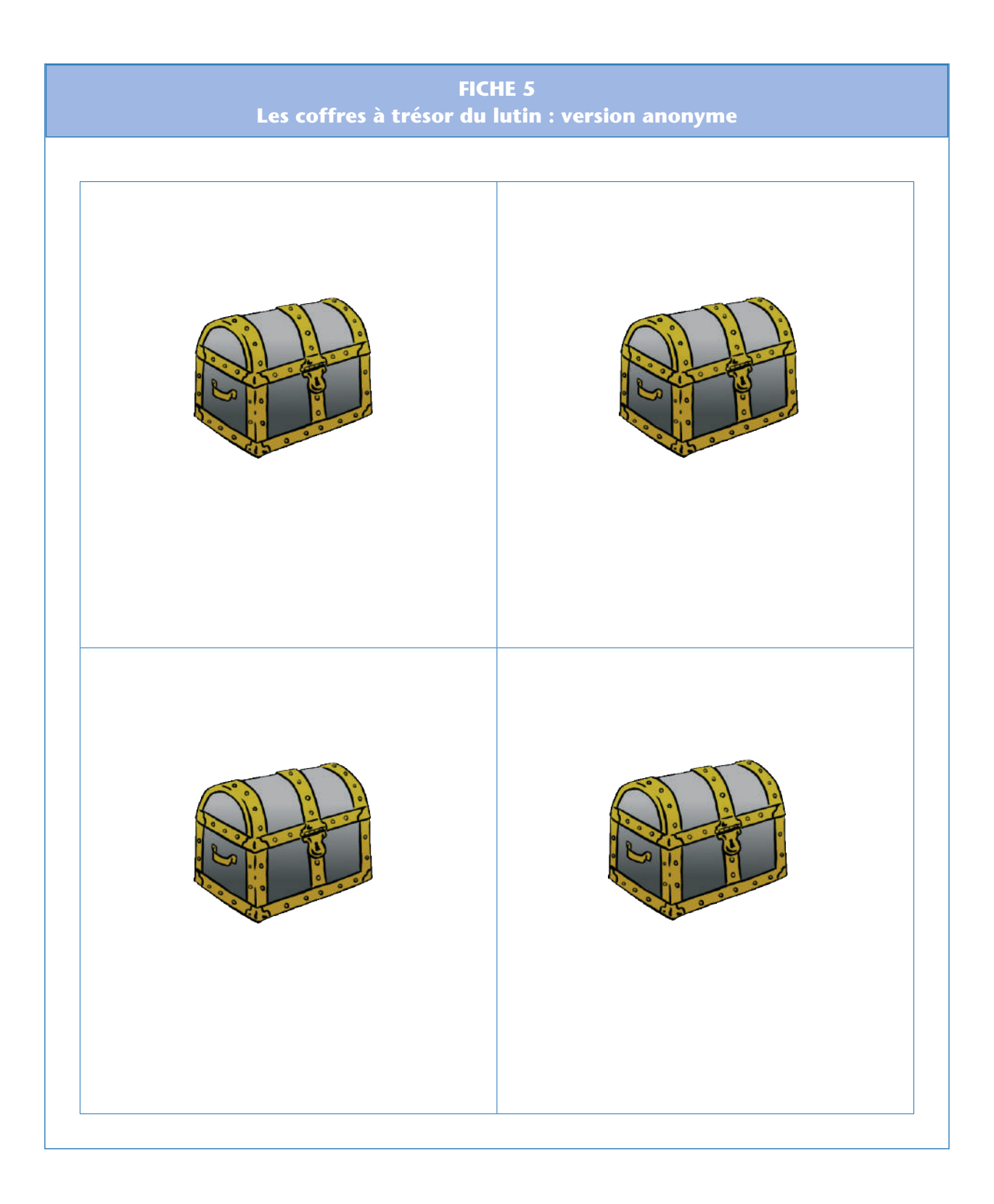

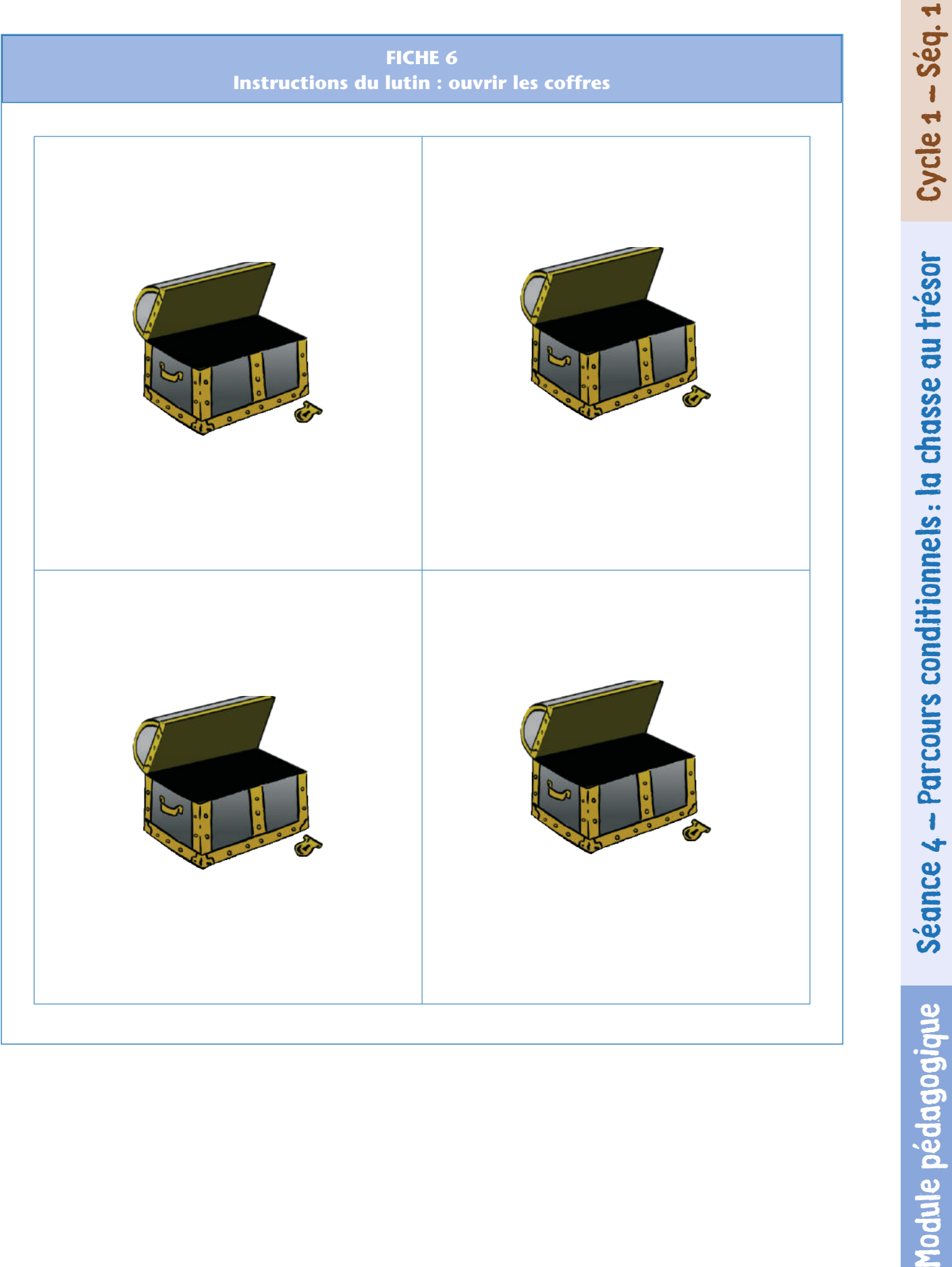

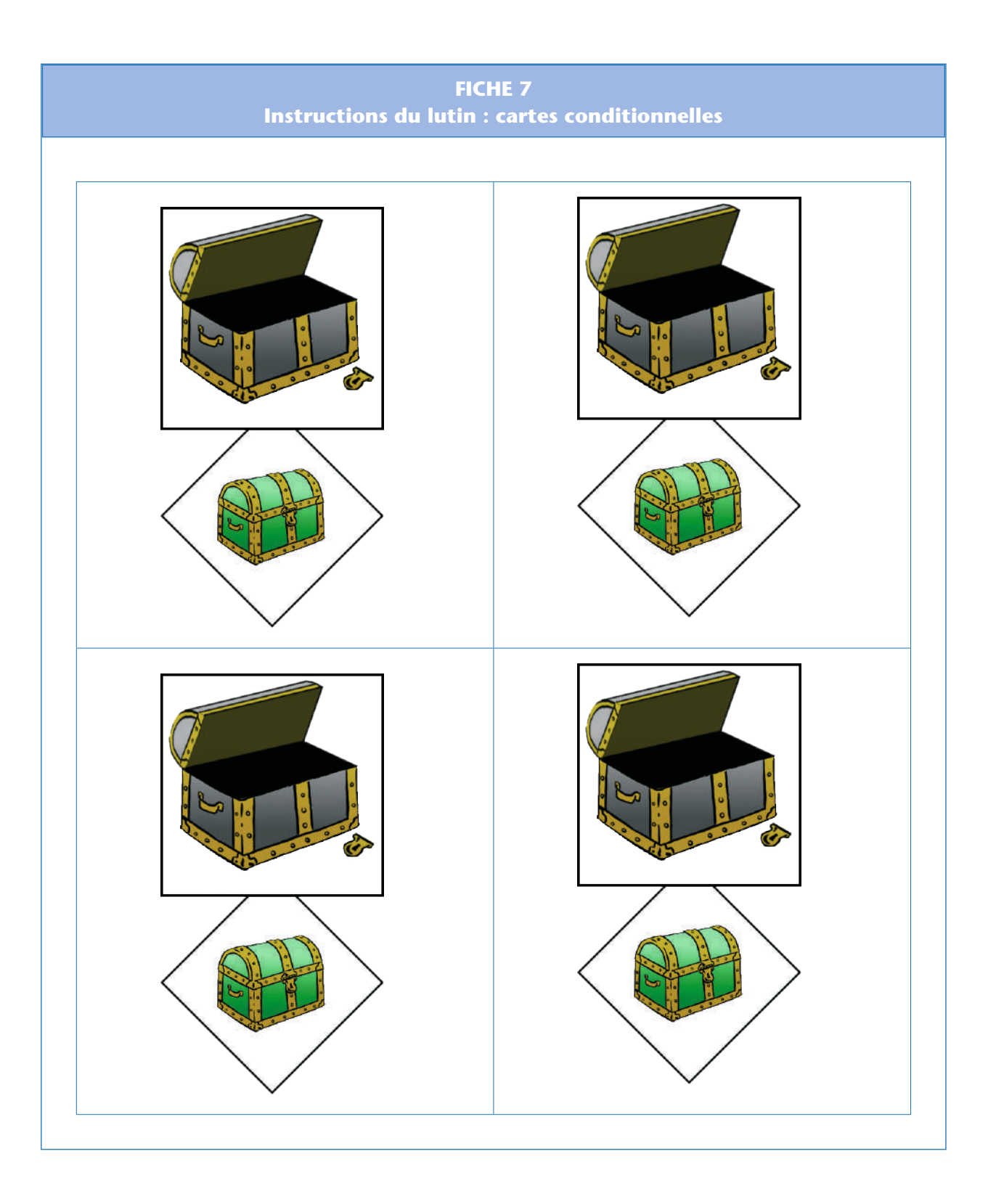

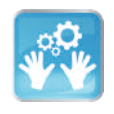

# Séance 5 – (optionnelle) Parcours de longueur quelconque : boucles

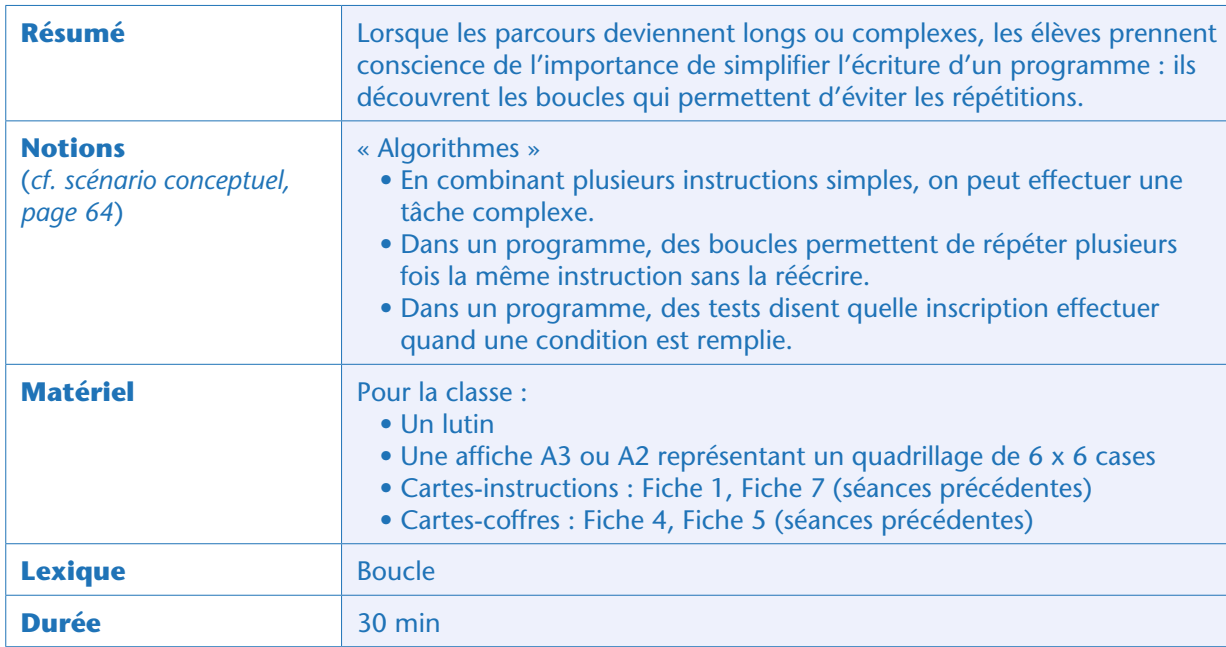

## Situation déclenchante

L'enseignant présente un nouveau parcours, encore plus grand que les précédents (5 lignes par 6 colonnes), sur lequel aucun coffre n'est présenté.

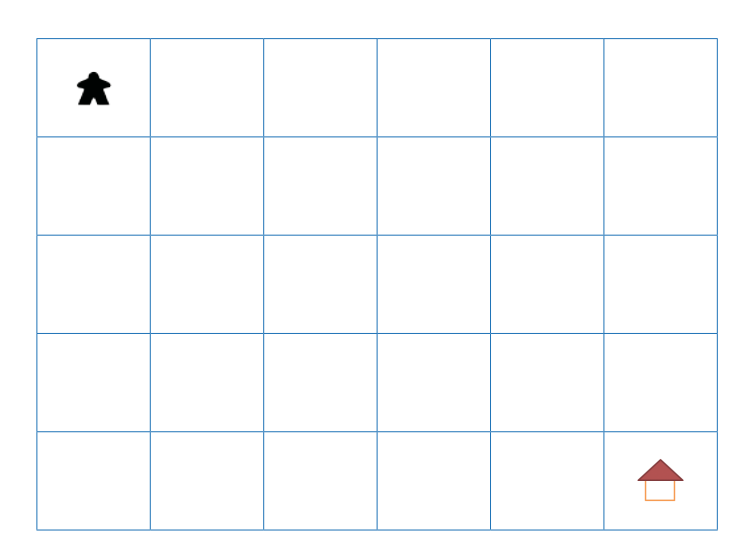

Il demande aux élèves d'écrire un programme permettant au lutin d'aller jusqu'à la case « arrivée ». Cet exercice simple est rapidement exécuté. Parmi les propositions des élèves, les plus « simples» sont celles utilisant des lignes droites, plutôt que des parcours en escalier ou faisant des détours.

Exemple de parcours:

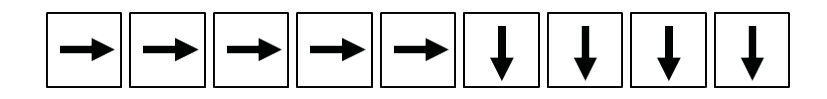

De nombreuses cartes sont nécessaires pour ce programme, pourtant très simple : l'enseignant demande aux élèves comment on pourrait le raccourcir. En cas de besoin, il leur fait remarquer qu'il y a beaucoup de répétitions. Plutôt que d'utiliser la même carte plusieurs fois, n'est-il pas possible d'indiquer, sur la carte, qu'on va appliquer l'instruction plusieurs fois ? La classe discute des diverses propositions qui sont faites.

Nous conseillons de marquer, au crayon à papier, sur la carte (ou en collant une étiquette si la carte est plastifiée), le nombre de fois que celle-ci doit être appliquée. Cette notation a l'avantage d'être compatible avec le design des boucles dans le logiciel *Scratch Junior*, utilisé dans la progression pour le cycle 2 (*cf.* page 148).

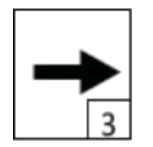

Cette carte signifie « avance de 3 cases vers la droite »

L'enseignant explicite la notion de «*boucle*», qui est la répétition d'une même instruction, ce qui permet de simplifier l'écriture (et la compréhension) d'un programme.

La classe utilise alors des boucles pour simplifier le programme précédent, qui devient:

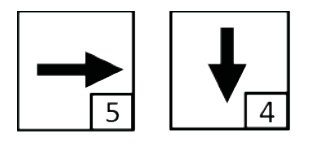

La classe cherche ensuite, parmi les programmes proposés précédemment, lesquels peuvent être simplifiés en utilisant des boucles.

# Exercice d'application et de bilan

L'enseignant présente le même parcours, mais sur lequel ont été disposés des coffres:

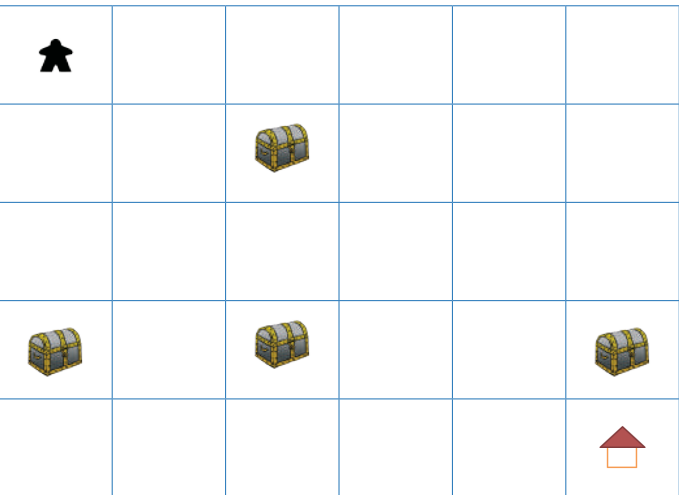

Il s'agit de programmer le lutin pour qu'il atteigne la case «arrivée» tout en récoltant les récompenses (en utilisant des tests, comme à la séance précédente).

Selon l'âge des élèves, cet exercice peut être proposé par petits groupes ou collectivement. Une solution possible est:

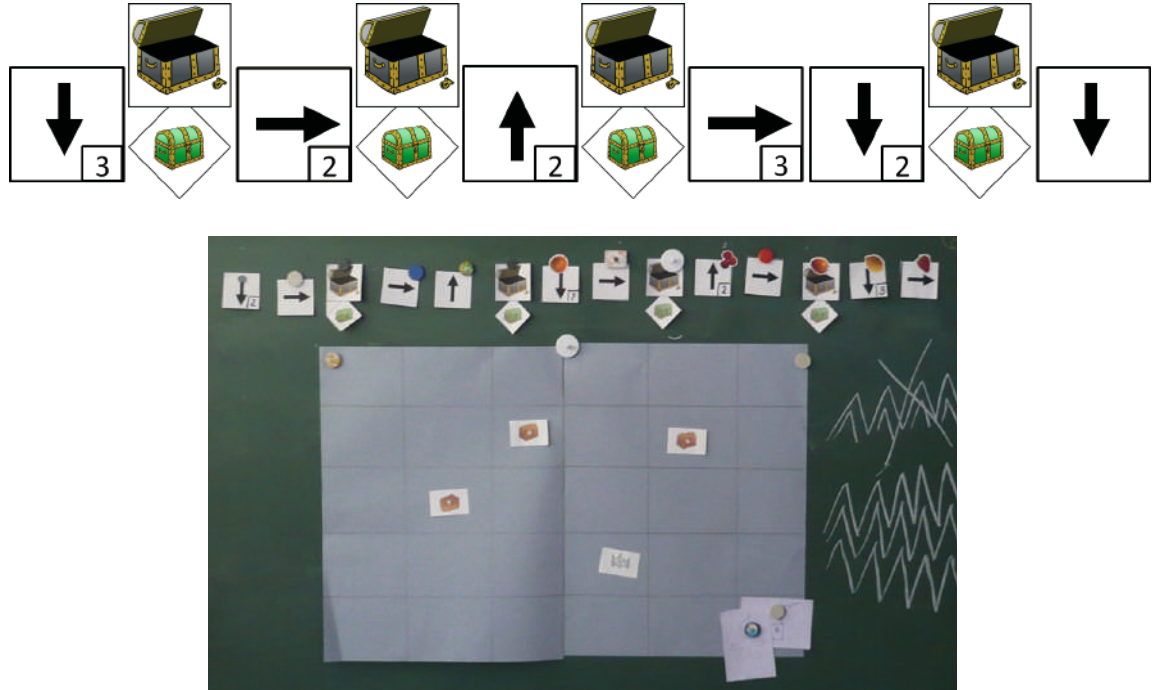

Classe de grande section de Caroline Fayard (Paris)

## **Conclusion**

La classe synthétise collectivement ce qui a été appris au cours de cette séance:

• *Dans un programme, des boucles permettent de répéter plusieurs fois la même instruction sans la réécrire.*

## Prolongement (cycle 2)

Des élèves plus âgés peuvent prolonger ce travail sur les boucles, notamment pour comprendre qu'on peut inclure plusieurs instructions dans une même boucle. Cela peut être fait en demandant d'écrire un programme avec le moins de cartes-instructions possible, pour atteindre la destination, dans un parcours comme celui de la page suivante.

L'enseignant affiche le parcours suivant:

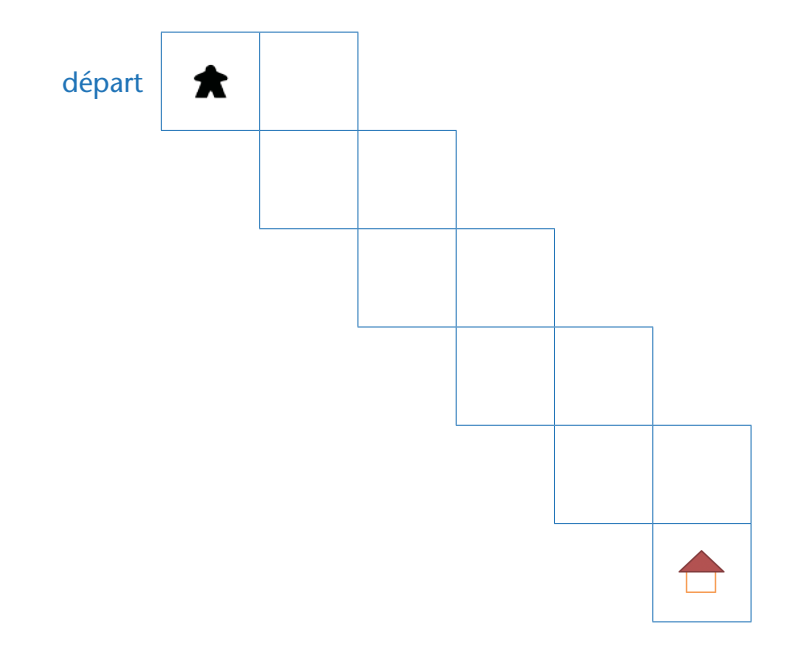

La classe commence par écrire un programme qui décrit ce parcours. Ayant découvert les attraits des boucles, les élèves vont chercher à réutiliser cette notion. Mais comment faire une boucle avec 2 cartesinstructions ? L'enseignant peut proposer l'usage suivant:

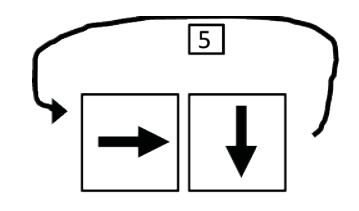

Cette notation est également compatible avec la commande utilisée dans le langage *Scratch Junior.*

Le Lutin sur le quadrillage . Pour faire bouger notre lutin, il faut lui donner des instructions + 17 F . Quand on met plusieurs instructions on obtient des Programmes<br>• Pour que le Programme soit plus court, on peut faire des Boucles

Classe de grande section de Caroline Fayard (Paris)

Si la classe possède des robots, elle peut enchaîner avec la séquence suivante; sinon, conclure directement par la séance bilan, page 103.

### **Cette ressource est issue du projet thématique** *1,2,3... CODEZ !***, paru aux Éditions Le Pommier.**

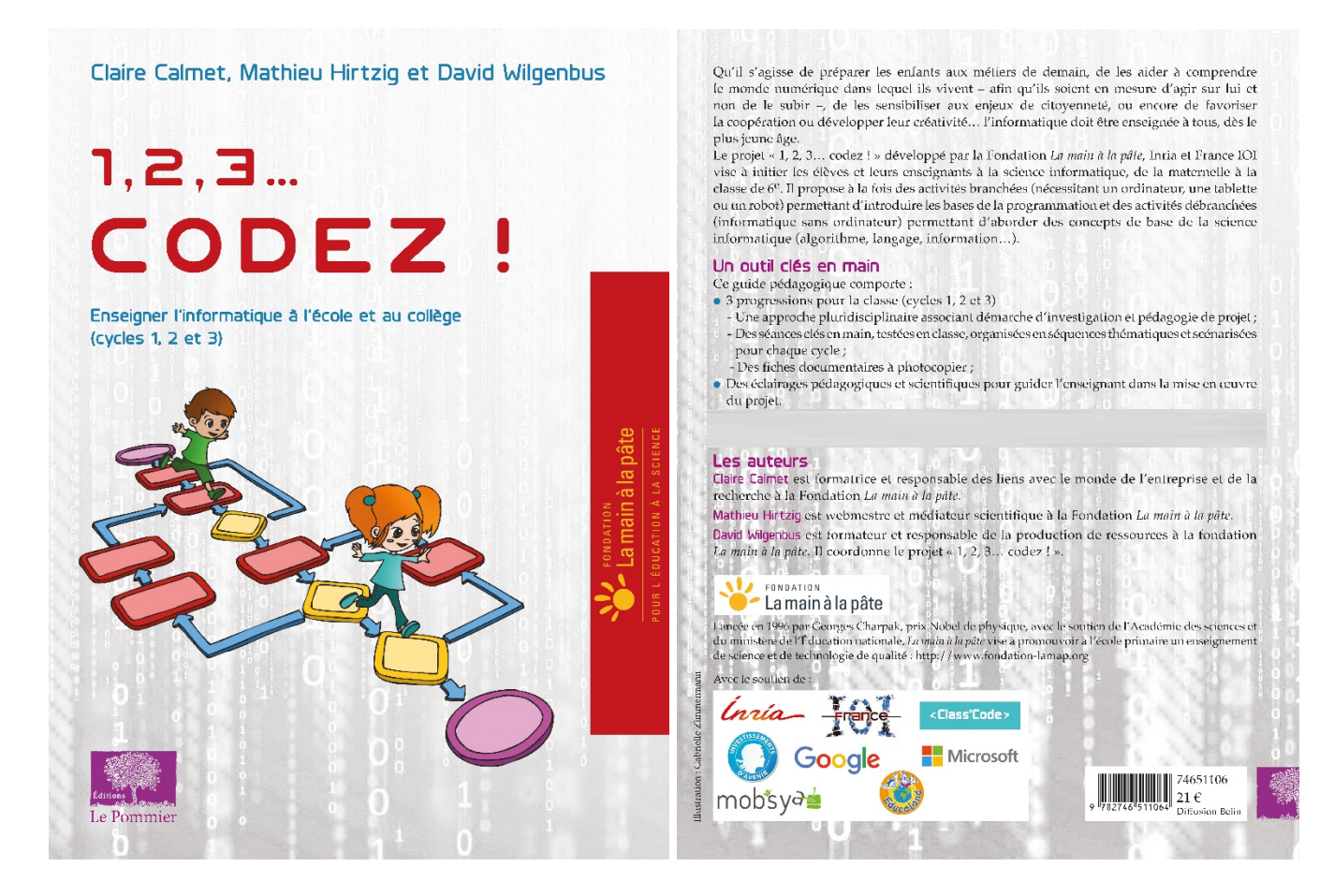

Retrouvez l'intégralité de ce projet sur : https://www.fondation-lamap.org/projets-thematiques.

#### **Fondation** *La main à la pâte*

43 rue de Rennes 75006 Paris 01 85 08 71 79 contact@fondation-lamap.org

Site : www.fondation-lamap.org

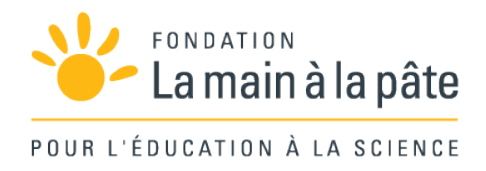